# Additional file 1 : Computation of  $\mathbf{E}\left[X_{im}^{d_i}X_{jm}^{d_j}\cdots X_{Km}^{d_K}\right]$  as a function of between **chromosomes identity coefficients, in the case of independent markers.**

### **Principles**

Derivation of E[XX'TXX'] elements are simplified using three properties:

- $\mathbb{E}[(\sum_{m} X_{im} X_{km}) (\sum_{m} X_{im} X_{lm})] =$
- $\sum_{\mathbf{m}} \mathbb{E}[X_{im}X_{km}X_{im}X_{lm}] + (\sum_{\mathbf{m}} \mathbb{E}[X_{im}X_{km}])(\sum_{\mathbf{m}} \mathbb{E}[X_{im}X_{lm}]) \sum_{\mathbf{m}} (\mathbb{E}[X_{im}X_{km}]\mathbb{E}[X_{im}X_{lm}])$ We will demonstrate in this supplementary material that, at least for the  $K(1 \text{ to } 4)$  and  $d_k(1 \text{ to } 4)$ 
	- 4) values present in our derivations, any expectation  $\mathrm{E}\left[X_{im}^{d_i}X_{jm}^{d_j}\cdots X_{Km}^{d_K}\right]$  with  $\Sigma_i\,d_i$  even can be written as

$$
p_m(1-p_m)\alpha_{ij\cdots K}^{d_id_j\cdots d_K} - [p_m(1-p_m)]^2 \gamma_{ij\cdots K}^{d_id_j\cdots d_K}
$$

where parameters  $\alpha^{d_idj\cdots d_K}_{ij\cdots K}$  and  $\gamma^{d_idj\cdots d_K}_{ij\cdots K}$  are functions of identity states probabilities between gametes of  $ij \cdots K$  individuals at marker m.

• When individual are repeated (*e.g.*  $i = j$ ),  $\mathrm{E}\left[\cdots X_{im}^{d_i}X_{jm}^{d_j}\cdots\right] = \mathrm{E}\left[\cdots X_{im}^{d_i+d_j}\cdots\right]$ .

Let =  $\sum_m 2p_m (1-p_m)$  ,  $\tau_2 = \sum_q [2p_m (1-p_m)]^2$  and  $a_{ij}$  the coancestry coefficient between individuals i and j

$$
\sum_{m} \mathbb{E}[X_{im}X_{km}X_{jm}X_{lm}] = \frac{1}{2} \tau \alpha_{ijkl}^{1111} - \frac{1}{4} \tau_2 \gamma_{ijkl}^{1111}
$$
  
\n
$$
\sum_{m} \mathbb{E}[X_{im}X_{km}] = \frac{1}{2} \tau \alpha_{ik}^{11} - \frac{1}{4} \tau_2 \gamma_{ik}^{11} = 2a_{ik}\tau \text{ and } \sum_{m} \mathbb{E}[X_{jm}X_{lm}] = 2a_{jl}\tau
$$
  
\n
$$
\sum_{m} (\mathbb{E}[X_{im}X_{km}]\mathbb{E}[X_{jm}X_{lm}]) = 4a_{ik}a_{jl}\tau_2
$$

Thus  $\{ {\rm E} [{\bf X} {\bf X}' {\bf T} {\bf X} {\bf X}'] \}_{\rm ij} = \sum_l \sum_k t_{kl} \left( \frac{1}{2} \right)$  $\frac{1}{2} \tau \alpha_{ijkl}^{1111} - \frac{1}{4}$  $_{l}\sum_{k}t_{kl}\left(\frac{1}{2}\tau\alpha^{1111}_{ijkl}-\frac{1}{4}\tau_{2}\gamma^{1111}_{ijkl}+4a_{ik}a_{jl}[\tau^{2}-\tau_{2}]\right)$  . Elements of this summation are computed considering the third property given above.

#### **Demonstration.**

Let  $S_{c_1c_2\cdots c_{n_C}}$  the identity state between  $n_C$  chromosomes at a given locus. This is an extension of the identity coefficients [35-37]. We do not consider pairs of chromosomes of two individuals, but a set of  $n_c$  chromosomes which may or not belong to different individuals. For instance,  $c_1$  could mean the paternal allele at locus m for individual i (it will be noted in this case  $c_1$  =is). The figure SM1-1 represents the possible states, depending on the number of chromosomes. When  $n_c = 2$  only two identity states are possible: locus are IBD ( $S_{c_1c_2} = 1$ ) or not IBD ( $S_{c_1c_2} = 2$ ). When  $n_c = 3$  five identity states are possible and when there are 4 chromosomes, we find back the 15 classical identity states .

The codification for the genotypes are  $X_{im} = (0, 1 \text{ or } 2) - 2p_m$ . (It is equivalent to  $X_{im} = g_{ims} +$  $g_{imd}$  where  $g_{ims}$  and  $g_{imd}$  are the "values" of the alleles transmitted to individual *i* by its sire and its dam, with  $g_{ims}$  and  $g_{imd} = (0 \text{ or } 1) - p_m$ . As we only consider one locus in the following derivation the *m* indice will be omitted :  $X_i = g_{is} + g_{id}$  and  $g_{is}$  and  $g_{id} = (0 \text{ or } 1) - p$ .

Different situations were encountered for the product  $\mathrm{E}\left[X_{i}^{d_{i}}X_{j}^{d_{j}}\cdots X_{K}^{d_{K}}\right]$ 

$$
E[X_i X_j] i \neq j
$$
  

$$
E[X_i X_j^3] i \neq j
$$

$$
E[X_i^2 X_j^2] i \neq j
$$
  
\n
$$
E[X_i X_j X_k^2] i \neq j \neq k
$$
  
\n
$$
E[X_i X_j X_k X_l] i \neq j \neq k \neq l
$$

In all case, we will decompose the  $X$  genotypes in their  $g$  values

$$
\mathbb{E}\left[X_i^{d_i}X_j^{d_j}\cdots\right] = \sum_{S_{is, id, js, jd, \cdots}} p(S_{S_{is, id, js, jd, \cdots}, \cdots}) \mathbb{E}\left[(g_{is} + g_{id})^{d_i}(g_{js} + g_{jd})^{d_j}\cdots|S_{S_{is, id, js, jd, \cdots}, \cdots}\right]
$$

This formula turns to be the weighted sum of elements such as  $\rm E\big[g_{is}^{\phantom{is}d}i g_{js}^{\phantom{is}d}j^{-1}g_{jd}^{\phantom{is}...}\,|S_{is,js,jd}^{\phantom{is}...}\big]$ which are very simple to derive from the allele frequency  $p$ .

Computations are simplified by the fact that those expectations are null when one of the elements of the product, here say  $g_{id}$ , is unic and the state  $S_{is, is, id}$ . such that the *jd* locus is not IBD with any other locus.

1)  $E[X_iX_j]$   $i \neq j$ 

$$
E[X_iX_j] = E[g_{is}g_{js}] + E[g_{is}g_{jd}] + E[g_{id}g_{js}] + E[g_{id}g_{jd}]
$$

 $E[g_{is}g_{js}] = p(S_{is,js} = 1)\{(1-p)(0-p)^2 + p(1-p)^2\} + p(S_{is,js} = 0)\{(1-p)^2(0-p)^2 + p(1-p)^2\}$  $2p(1-p)(1-p)(0-p) + p^2(1-p)^2$ 

$$
E[g_{is}g_{js}] = p(S_{is,js} = 1)\{p(1-p)\}\
$$

$$
E[X_iX_j] = p(1-p)[p(S_{is,js} = 1) + p(S_{is,jd} = 1) + p(S_{id,js} = 1) + p(S_{id,jd} = 1)]
$$

It must be noted that the event  $S_{is, js} = 1$  etc. corresponds to the classical identity states 1, 2, 4, 9, 10, that is  $p(S_{is,js} = 1) = \delta_1 + \delta_2 + \delta_4 + \delta_5 + \delta_9 + \delta_{10}$ ; that  $S_{is,jd} = 1$  corresponds to the 1,3,4,12,13 etc . The results being that

 $E[X_iX_j] = p(1-p)[4\delta_1 + 2[\delta_2 + \delta_3 + \delta_4 + \delta_5 + \delta_9 + \delta_{12}] + \delta_{10} + \delta_{11} + \delta_{13} + \delta_{14}] = 4p(1-p)$  $p)a_{ij}$ , as expected

$$
E[X_i X_j] = 4p(1-p)a_{ij}
$$

2)  $E[X_i X_j^3]$   $i \neq j$ 

$$
E[X_iX_j^3] = E[(g_{is} + g_{id})(g_{js} + g_{jd})^3] = E[g_{is}g_{js}^3] + 3E[g_{is}g_{js}^2g_{jd}] + 3E[g_{is}g_{js}g_{jd}^2] + E[g_{is}g_{js}^3] + E[g_{id}g_{js}^3] + 3E[g_{id}g_{js}^2g_{jd}] + 3E[g_{id}g_{js}g_{jd}^2] + E[g_{id}g_{jd}^3]
$$
  
\n
$$
E[g_{is}g_{js}^3] = p(S_{is,js} = 1)\{(1 - p)(0 - p)^4 + p(1 - p)^4\} = p(S_{is,js} = 1)\{p(1 - p)[1 - 3p(1 - p)]\}
$$
  
\n
$$
E[g_{is}g_{js}^2g_{jd}] = p(S_{is,js,jd} = 1)\{(1 - p)(0 - p)^4 + p(1 - p)^4\} + p(S_{is,js,jd} = 4)\{(1 - p)^2(0 - p)^4 + 2p(1 - p)(0 - p)^2(1 - p)^2 + p^2(1 - p)^4\} = p(S_{is,js,jd} = 1)\{p(1 - p)[1 - 3p]\} + p(S_{is,js,jd} = 4)[p(1 - p)]^2
$$
  
\n
$$
E[X_iX_j^3] = p(1 - p)[1 - 3p(1 - p)][p(S_{is,js} = 1) + p(S_{is,jd} = 1) + p(S_{id,js} = 1) + p(S_{id,jd} = 1) + 6p(S_{is,js,jd} = 1) + 6p(S_{id,js,jd} = 1)] + [p(1 - p)]^2[3p(S_{is,js,jd} = 4) + 3p(S_{is,js,jd} = 2) + 3p(S_{id,js,jd} = 4) + 3p(S_{id,js,jd} = 2)]
$$

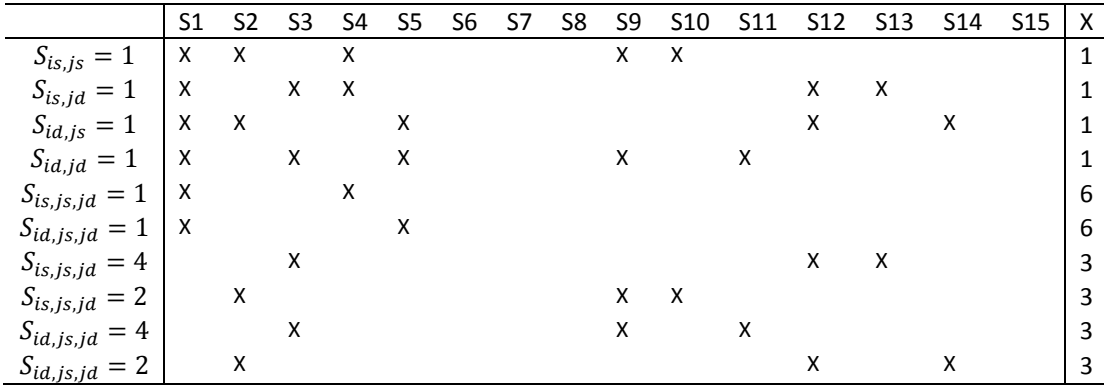

 $E[X_iX_j^3] = p(1-p)[1-3p(1-p)][16\delta_1 + 2(\delta_2 + \delta_3) + 8(\delta_4 + \delta_5) + 2(\delta_9 + \delta_{12}) + \delta_{10} + \delta_{11}$  $+ \delta_{13} + \delta_{14} + [p(1-p)]^2 [6(\delta_2 + \delta_3 + \delta_9 + \delta_{12}) + 3(\delta_{10} + \delta_{11} + \delta_{13} + \delta_{14})]$ 

3)  $E[X_i^2 X_j^2] i \neq j$ 

$$
E[X_i^2 X_j^2] = E[(g_{is} + g_{id})^2 (g_{js} + g_{jd})^2] = E[g_{is}^2 g_{js}^2] + E[g_{is}^2 g_{jd}^2] + E[g_{id}^2 g_{js}^2] + E[g_{id}^2 g_{jd}^2] + 2E[g_{is}^2 g_{js} g_{jd}] + 2E[g_{id}^2 g_{js} g_{jd}] + 2E[g_{is} g_{id} g_{js}^2] + 2E[g_{is} g_{id} g_{jd}^2] + 4E[g_{is} g_{id} g_{js} g_{jd}]
$$

$$
E[g_{is}^2g_{js}^2] = p(S_{is,js} = 1)\{(1-p)(0-p)^4 + p(1-p)^4\} + p(S_{is,js} = 2)\{(1-p)^2(0-p)^4 + 2p(1-p)(1-p)^2(0-p)^2 + p^2(1-p)^4\} = p(S_{is,js} = 1)\{p(1-p)[p^3 + (1-p)^3]\} + p(S_{is,js} = 2)[p(1-p)]^2
$$

 $E[g_{is}^{2}g_{js}g_{jd}] = p(S_{is,js,jd} = 1)\{(1-p)(0-p)^{4} + p(1-p)^{4}\} + p(S_{is,js,jd} = 3)\{(1-p)^{2}(0-p)^{4} + p(1-p)^{4}\}$  $p)^{4} + 2p(1-p)(1-p)^{2}(0-p)^{2} + p^{2}(1-p)^{4}$  The state  $S_{is,js,jd} = 3$  corresponds to  $g_{js}$  IBD to  $g_{id}$  and  $g_{is}$  not IBD to the others. In the other states we have terms like  $E[g_{id}] = 0$  in the conditional expectation  $\mathop {\rm E{}}\nolimits[g_{is}^2g_{js}g_{jd}|S_{is,js,jd}].$ 

$$
E[g_{is}^2g_{js}g_{jd}] = p(S_{is,js,jd} = 1)\{p(1-p)[p^3 + (1-p)^3]\} + p(S_{is,js,jd} = 3)[p(1-p)]^2
$$

 $E[g_{is}g_{id}g_{js}g_{jd}] = p(S_{is, id, js, jd} = 1)\{(1-p)(0-p)^4 + p(1-p)^4\} + [p(S_{is, id, js, jd} = 6) +$  $p(S_{is, id, js, jd} = 9) + p(S_{is, id, js, jd} = 12)]{(1-p)^2(0-p)^4 + 2p(1-p)(1-p)^2(0-p)^2 +$  $p^2(1-p)^4$ 

$$
\begin{aligned} \mathbb{E}[g_{is}g_{id}g_{js}g_{jd}] &= p\big(S_{is, id, js, jd} = 1\big)\{p(1-p)[p^3 + (1-p)^3]\} + \big[p\big(S_{is, id, js, jd} = 6\big) + p\big(S_{is, id, js, jd} = 9\big) + p\big(S_{is, id, js, jd} = 12\big)\big][p(1-p)]^2 \end{aligned}
$$

Finally

$$
E[X_i^2 X_j^2] = \{p(1-p)[p^3 + (1-p)^3]\}[p(S_{is,js} = 1) + p(S_{is,jd} = 1) + p(S_{id,js} = 1) + p(S_{id,js} = 1) + 2p(S_{id,jd} = 1) + 2p(S_{is,jd} = 1) + 2p(S_{is,jd} = 1) + 2p(S_{is,jd} = 1) + 4p(S_{is,jd} = 1)] + [p(1-p)]^2\{p(S_{is,js} = 2) + p(S_{is,jd} = 2) + p(S_{id,js} = 2) + 2p(S_{is,jd} = 3) + 2p(S_{id,js,jd} = 3) + 2p(S_{is,jd,js} = 2) + 2p(S_{is,jd} = 2) + 4p(S_{is,jd,js,jd} = 6) + 4p(S_{is,jd,js,jd} = 9) + 4p(S_{is,jd,js,jd} = 12)\}
$$
\n51 52 53 54 55 56 57 58 59 510 511 512 513 514 515 |X

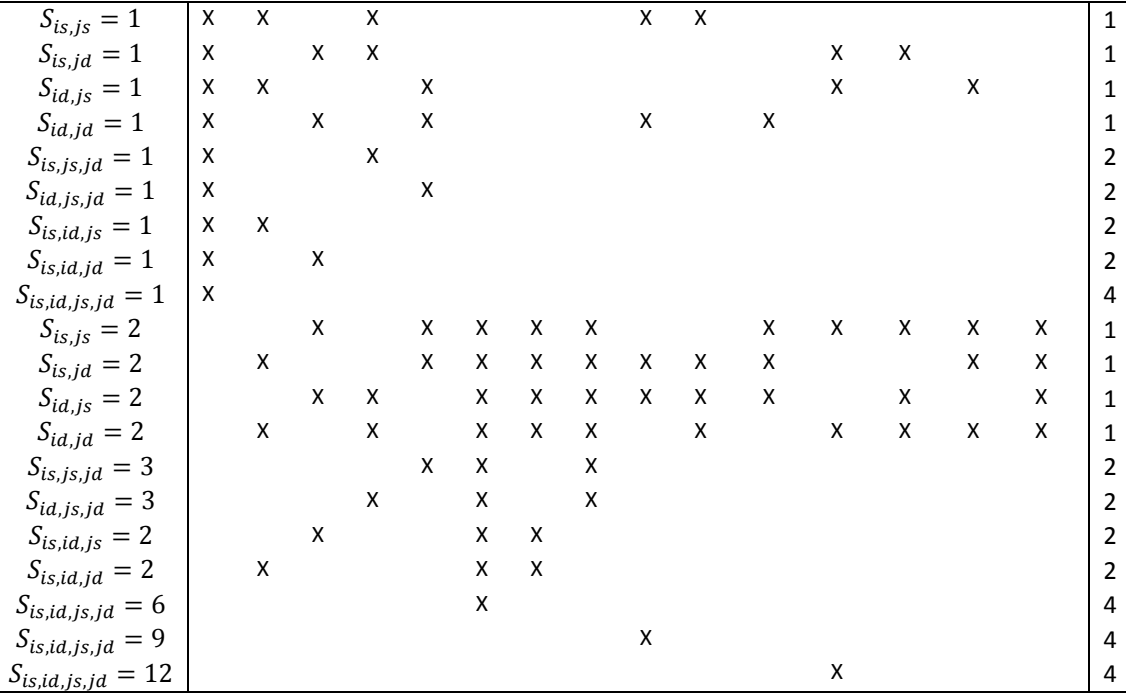

 $E[X_i^2X_i^2] = [p(1-p)[1-3p(1-p)]]{16\delta_1 + 4(\delta_2 + \delta_3 + \delta_4 + \delta_5) + 2(\delta_9 + \delta_{12}) + \delta_{10} + \delta_{11} +$  $\delta_{13} + \delta_{14} + [p(1-p)]^2 \{4(\delta_2 + \delta_3 + \delta_4 + \delta_5 + \delta_{15}) + 16\delta_6 + 8(\delta_7 + \delta_8) + 6(\delta_9 + \delta_{12}) +$  $3(\delta_{10} + \delta_{11} + \delta_{13} + \delta_{14}))$ 

# 4)  $E[X_iX_iX_k^2]$   $i \neq j \neq k$

 $E[X_iX_jX_k^2] = E[(g_{is} + g_{id})(g_{js} + g_{jd})(g_{ks} + g_{kd})^2] = E[g_{is}g_{js}g_{ks}^2] + E[g_{is}g_{jd}g_{ks}^2] +$  $E[g_{id}g_{is}g_{ks}^2]+E[g_{id}g_{ja}g_{ks}^2]+E[g_{is}g_{js}g_{kd}^2]+E[g_{is}g_{id}g_{kd}^2]+E[g_{id}g_{js}g_{kd}^2]+E[g_{id}g_{jd}g_{kd}^2]+E[g_{id}g_{id}g_{kd}^2]+E[g_{id}g_{id}g_{kd}^2]+E[g_{id}g_{id}g_{kd}^2]+E[g_{id}g_{id}g_{kd}^2]+E[g_{id}g_{id}g_{kd}^2]+E[g_{id}g_{id}g_{kd}^2]+E[g_{id}g_{id}g_{kd}^2]+E[g_{id}g_{id}g_{kd$  $2E[g_{is}g_{js}g_{ks}g_{kd}] + 2E[g_{is}g_{id}g_{ks}g_{kd}] + 2E[g_{id}g_{js}g_{ks}g_{kd}] + 2E[g_{id}g_{id}g_{ks}g_{kd}]$ 

 $E[g_{is}g_{js}g_{ks}^2] = p(S_{is,js,ks} = 1)(1-p)(0-p)^4 + p(1-p)^4 + p(S_{is,js,ks} = 2)(1-p)^2(0-p)^3$  $p^4 + 2p(1-p)(1-p)^2(0-p)^2 + p^2(1-p)^4 = p(S_{is, is, ks} = 1)p(1-p)[1-3p(1-p)] +$  $p(S_{is, js, ks} = 2)[p(1-p)]^2$ 

 $E[g_{is}g_{js}g_{ks}g_{kd}] = p(S_{is,js,ks,kd} = 1)p(1-p)[1-3p(1-p)] + {p(S_{is,js,ks,kd} = 6)} +$  $p(S_{is,js,ks,kd} = 9) + p(S_{is,js,ks,kd} = 12)][p(1-p)]^2$ 

 $E[X_iX_iX_k^2]=$  $p(1-p)[1-3p(1-p)]\Big[\sum_{a_i\in\{s,d\}}\sum_{a_j\in\{s,d\}}\sum_{a_k\in\{s,d\}}p\left(S_{ia_i,ja_j,ka_k}=1\right)+2\sum_{a_i\in\{s,d\}}\sum_{a_j\in\{s,d\}}p\left(S_{ia_i,ja_j,ks,kd}=1\right)]$  $1) + [p(1-p)]^{2} \left\{ \sum_{a_{i} \in \{s,d\}} \sum_{a_{j} \in \{s,d\}} \sum_{a_{k} \in \{s,d\}} p\left( S_{i a_{i}, j a_{j}, k_{a_{k}}} = 2 \right) + 2 \left[ \sum_{a_{i} \in \{s,d\}} \sum_{a_{j} \in \{s,d\}} p\left( S_{i a_{i}, j a_{j}, k s, k d} = 2 \right) \right] \right\}$ 6) +  $p(S_{ia_i,ia_i,ks,kd} = 9) + p(S_{ia_i,ia_i,ks,kd} = 12)]$ 

5) 
$$
E[X_iX_iX_kX_l]
$$
  $i \neq j \neq k \neq l$ 

 $E[X_iX_jX_kX_l] = E[(g_{is} + g_{id})(g_{js} + g_{jd})(g_{ks} + g_{kd})(g_{ls} + g_{ld})] =$  $\sum_{a_i \in \{s,d\}} \sum_{a_i \in \{s,d\}} \sum_{a_k \in \{s,d\}} \sum_{a_i \in \{s,d\}} E\left[g_{ia_i}g_{ja_i}g_{ka_k}g_{la_l}\right]$ 

$$
E[g_{is}g_{js}g_{ks}g_{ls}] = p(S_{is,js,ks,ls} = 1)p(1-p)[1-3p(1-p)] + \{p(S_{is,js,ks,ls} = 6) + p(S_{is,js,ks,ls} = 9) + p(S_{is,js,ks,ls} = 12)\}[p(1-p)]^2
$$

 $\begin{split} &\text{E}\big[X_iX_jX_kX_l\big] = p(1-p)\big[1-3p(1-p)\big]\Big[\sum_{a_i \in \{s,d\}}\sum_{a_j \in \{s,d\}}\sum_{a_k \in \{s,d\}}\sum_{a_l \in \{s,d\}} p\left(S_{ia_i,ja_j,ka_k,la_l}=1\right)\Big] + [p(1-p)]^2\Big[\sum_{a_i \in \{s,d\}}\sum_{a_j \in \{s,d\}}\sum_{a_k \in \{s,d\}}\sum_{a_l \in \{s,d\}}\sum_{a_l \in \{s,d\}}\left\{p\left(S_{ia_i,ja_j,ka_k,la_l}=6\right)+p\$ 

## **Figure SM1-1**

Possible IBD states, depending on the number of chromosomes

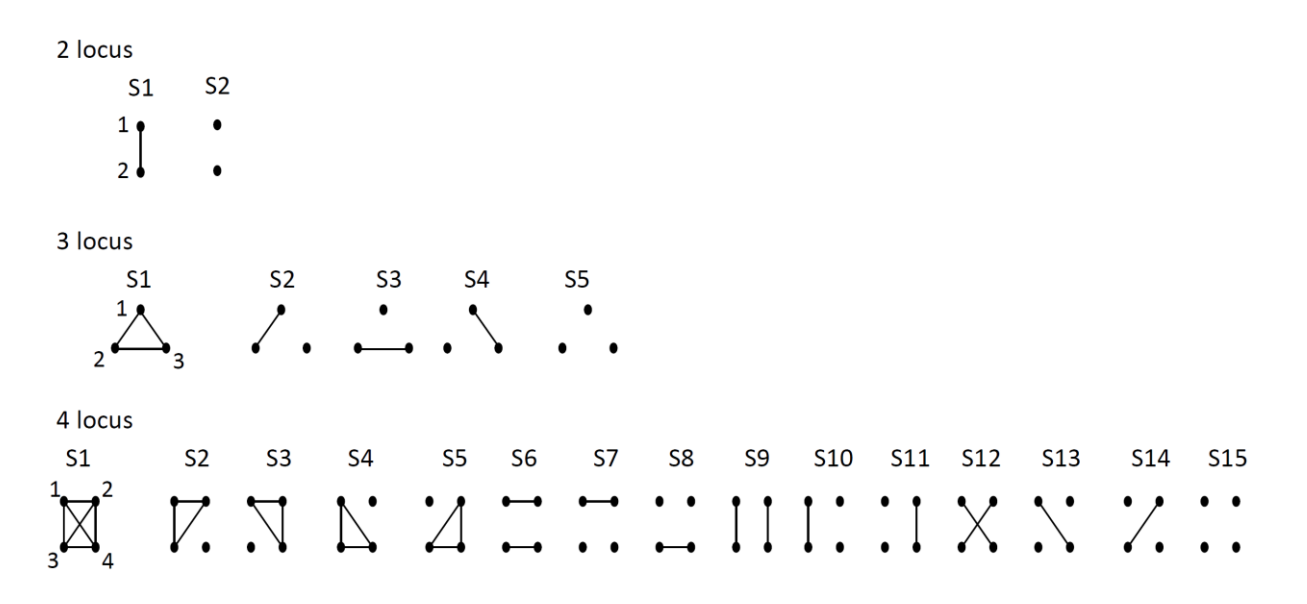